### Chapter 409

# **Confidence Intervals for the Exponential Hazard Rate**

# **Introduction**

This routine calculates the number of events needed to obtain a specified width of a confidence interval for the hazard rate of an exponential distribution at a given level of confidence. The calculations assume Type-II censoring, that is, the experiment is run until a set number of events occur.

# **Technical Details**

This procedure is based on the results of Nelson (1982) and Lawless (2003). The exponential lifetime model is based on the exponential density function

$$
f(t) = \lambda \exp(-\lambda t), \ t \ge 0
$$

where  $\lambda$  is the hazard (failure) rate.

The cumulative exponential distribution is

$$
F(t) = 1 - \exp(-\lambda t), \ t \ge 0.
$$

The survival or reliability function is

 $R(t) = 1 - F(t)$ 

which in the case of the exponential distribution results in

$$
R(t) = \exp(-\lambda t)
$$

With the assumption of Type II censoring, the maximum-likelihood estimate of  $\lambda$  based on observing *E* failures in *N* items tested is

$$
h = \frac{E}{\sum_{k=1}^{N} t_k}
$$

where  $t_k$  is the amount of time that the  $k^{th}$  subject was under test, whether the event of interest was observed in that subject or not.

#### Confidence Intervals for the Exponential Hazard Rate

An exact 100(1 –  $\alpha$ ) % confidence interval for  $\lambda$  is given by

$$
P\left(\frac{h\chi_{\alpha/2}^2}{2E} \le \lambda \le \frac{h\chi_{1-\alpha/2}^2}{2E}\right) = 1 - \alpha
$$

where χ 2 is the value of the chi-square random variate with *2E* degrees of freedom that has probability *φ* to the left.

One-sided limits may be obtained by replacing  $\alpha$ /2 by  $\alpha$ .

### **Confidence Interval Width**

The confidence interval width, confidence level, and number of events are related in the equation

$$
Width = UCL - LCL
$$

where LCL and UCL are the lower and upper confidence limits.

This equation can be used to find  $E$ ,  $\alpha$ , or the width.

### **Confidence Level**

The confidence level,  $1 - \alpha$ , has the following interpretation. If thousands of samples of *n* items are drawn from a population using simple random sampling and a confidence interval is calculated for each sample, the proportion of those intervals that will include the true population parameter is  $1 - \alpha$ .

# **Example 1 – Calculating Sample Size**

Suppose a study is planned in which the researcher wishes to construct a two-sided 95% confidence interval for the hazard rate such that the width of the interval is 0.4 or 0.6. The hazard rate is estimated to be between 1 and 3. The percent censored is anticipated to be about 20%.

#### **Setup**

If the procedure window is not already open, use the PASS Home window to open it. The parameters for this example are listed below and are stored in the **Example 1** settings file. To load these settings to the procedure window, click **Open Example Settings File** in the Help Center or File menu.

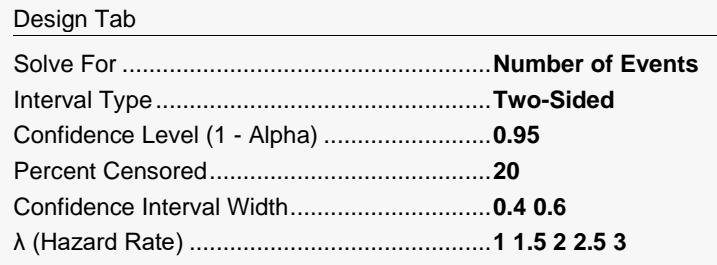

### **Output**

Click the Calculate button to perform the calculations and generate the following output.

#### **Numeric Reports**

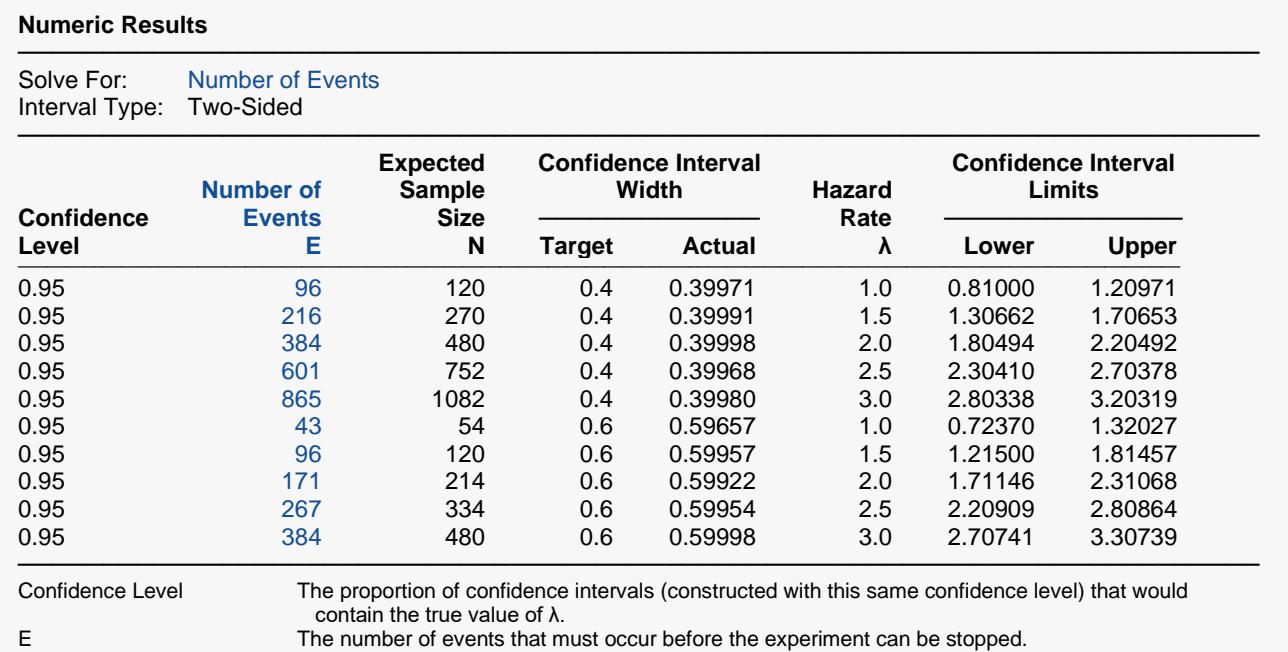

N Expected Sample Size. The anticipated number of subjects that must be sampled so that the desired number of events occur.

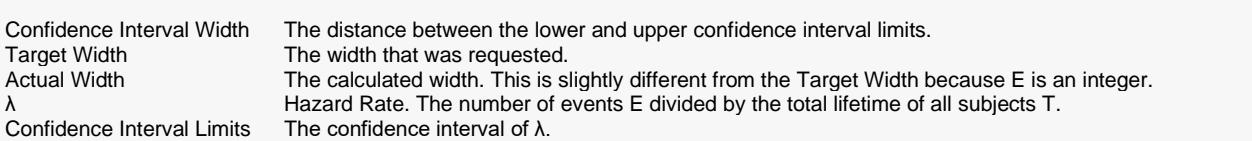

#### **Summary Statements**

A single-group design will be used to obtain a two-sided 95% confidence interval for the hazard rate of an Exponential distribution. The Nelson (1982) and Lawless (2003) methods will be used in the confidence interval calculations. The percent censored is anticipated to be 20%. The estimated hazard rate is assumed to be 1. To produce a confidence interval with a width of no more than 0.4, 96 events will be needed. With 20% Type-II censoring, the sample size corresponding to 96 events is 120, and it is assumed that the experiment is run until 96 events occur.

─────────────────────────────────────────────────────────────────────────

─────────────────────────────────────────────────────────────────────────

─────────────────────────────────────────────────────────────────────────

─────────────────────────────────────────────────────────────────────────

#### **References**

Nelson, Wayne. 1982. Applied Life Data Analysis. John Wiley & Sons. New York, New York. Lawless, Jerald F. 2003. Statistical Models and Methods for Lifetime Data, 2nd Edition. John Wiley, New York. Mathews, Paul. 2010. Sample Size Calculations: Practical Methods for Engineers and Scientists. Mathews Malnar and Bailey, Inc.

This report shows the calculated number of events for each of the scenarios.

#### **Plots Section**

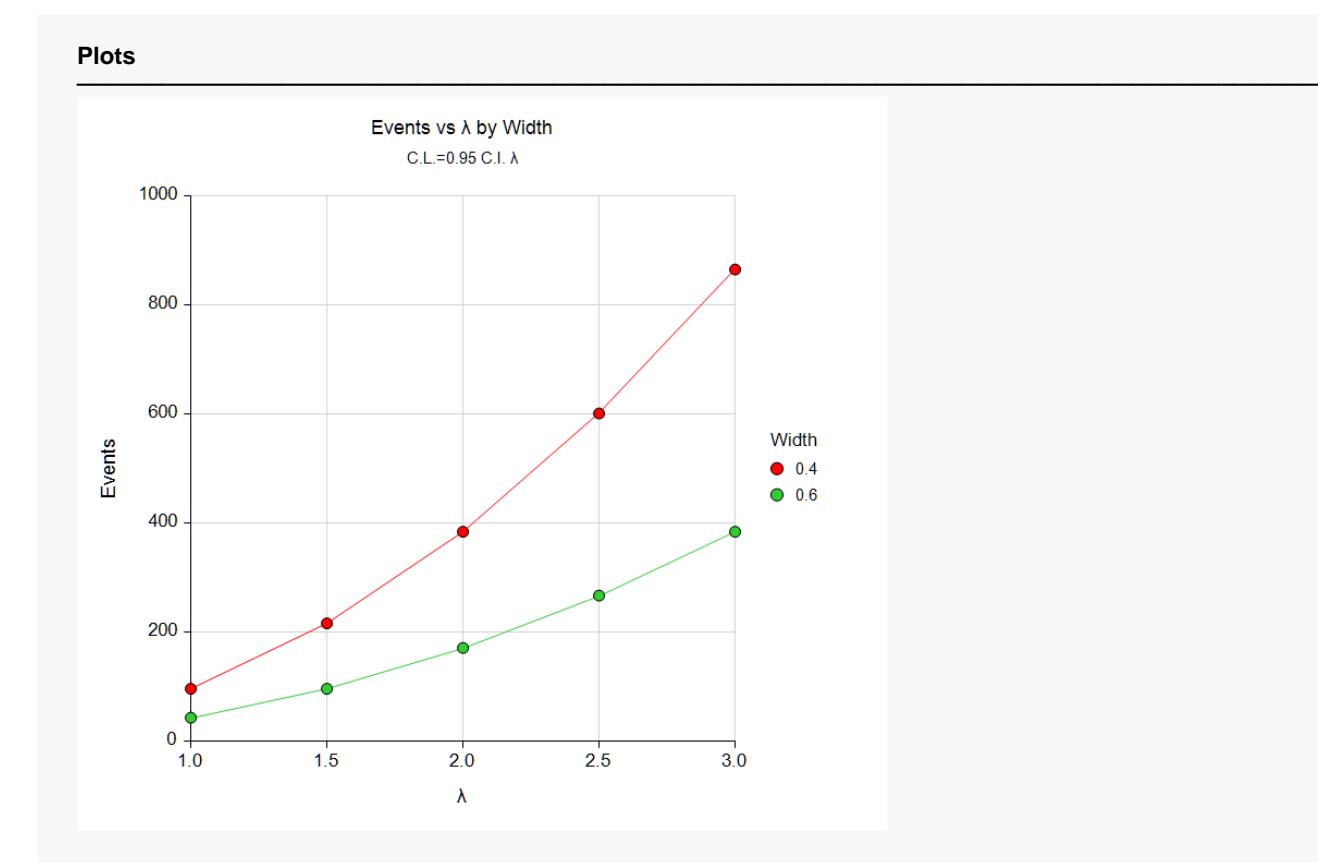

#### Confidence Intervals for the Exponential Hazard Rate

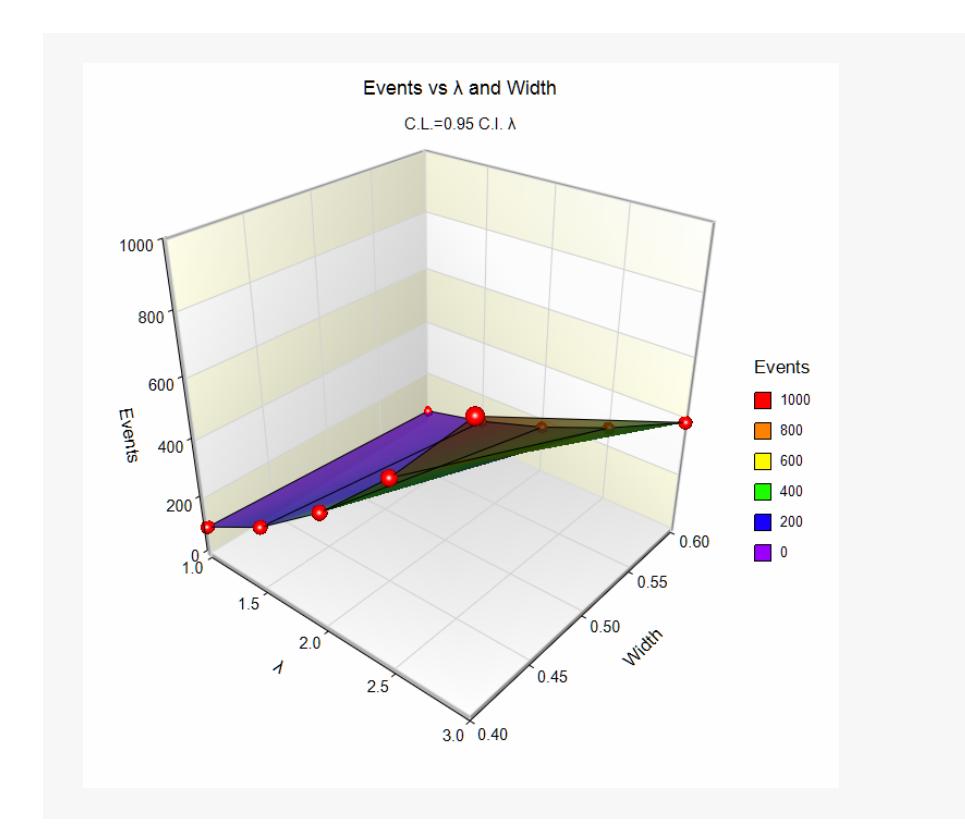

These plots show the number of events for various hazard rates.

# **Example 2 – Validation using Nelson (1982)**

Nelson (1982), page 254, gives an example of a calculation of an upper one-sided confidence interval for the hazard rate. In this example the value of λ is 0.000164, the confidence level is 90%, the upper confidence limit is 0.000233, and the width is 0.000069. The number of events is 10.

Note that Nelson erroneously calculated the upper limit as 1/4092.1. Using his own numbers from the bottom of page 252, the upper limit should be 1/4292.1.

#### **Setup**

If the procedure window is not already open, use the PASS Home window to open it. The parameters for this example are listed below and are stored in the **Example 2** settings file. To load these settings to the procedure window, click **Open Example Settings File** in the Help Center or File menu.

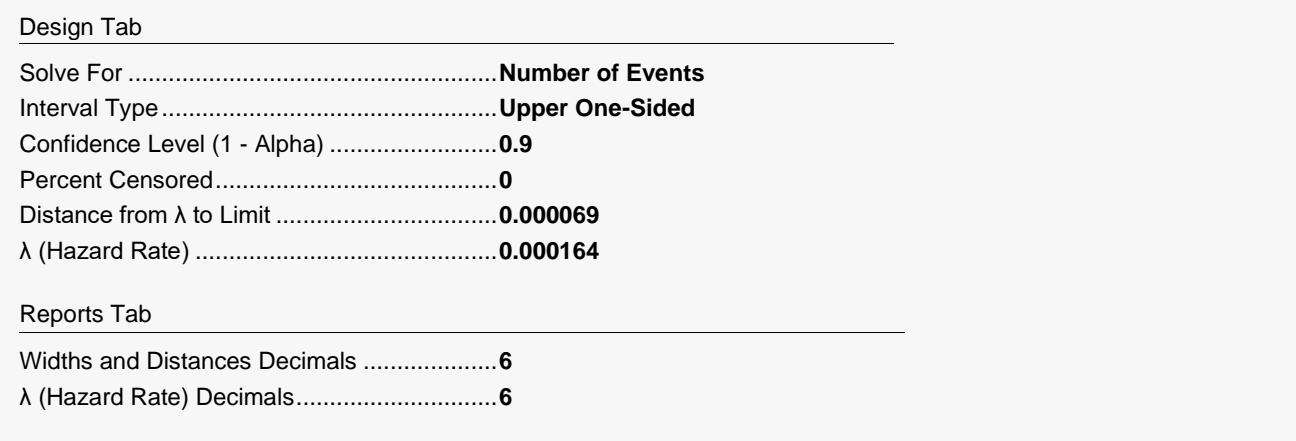

### **Output**

Click the Calculate button to perform the calculations and generate the following output.

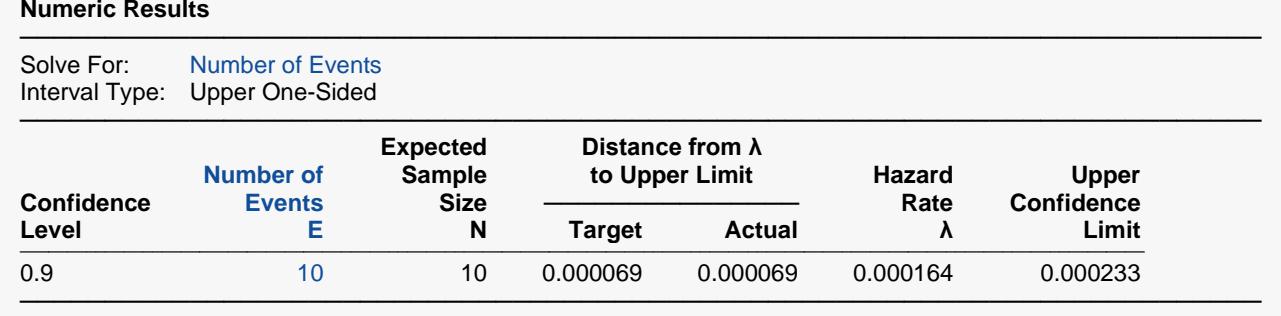

**PASS** also calculates the number of events to be 10.